**AutoCAD Crack** 

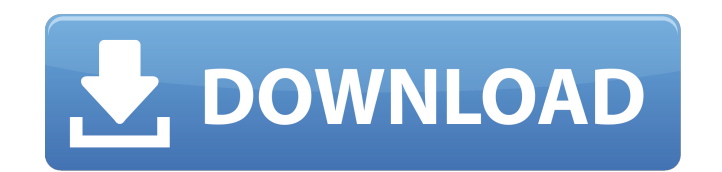

### **AutoCAD Crack Free Download (2022)**

Contents show] History Early History AutoCAD was originally developed for the Dassault Simulation Data Division (DSDD) by a team led by Steve Wallace, a graduate student at the University of New Mexico. The first version o original version of AutoCAD was very limited. The user interface was a simple set of options to draw a rectangle. The program could only draw rectangles, ovals and circles. It did not include a wireframe, and its drawing t drawing program with very limited functionality". AutoCAD for Windows 95 The original version of AutoCAD was written in C. This was very difficult to do, because of the differences in APIs of MS-DOS and Windows, and the li This version also included new features such as 3D, and a hierarchical drawing system. In 1993, Autodesk introduced AutoCAD Graphics Suite, the first version of AutoCAD hat runs on Windows. Evolution of AutoCAD LT In the e purchased Dassault Simulations Data Division (DSDD) and bought the rights to develop AutoCAD. This led to the release of AutoCAD LT. It was a limited version of AutoCAD and ran on low-end personal computers. In 2003, Steve and Autodesk's other product, Inventor. Advanced Architectural Design In the AutoCAD 2003 version, when a drawing was opened, it displayed in a

## **AutoCAD Crack+ Torrent**

File formats AutoCAD's native file format is designated DXF (designated drawing exchange format), which supports all of the native AutoCAD drawing file types (DXF, DWG, DGN, DFX, DGN, PLT, STL, TPF and DWS). Most drawing f AutoCAD files. AutoCAD native format is not accepted as input by all third-party CAD software, so alternative methods such as PDF have been developed to facilitate importing and exporting of AutoCAD also integrates with th Microsoft Office Microsoft Word Microsoft Powerpoint Microsoft Excel Adobe Creative Suite Adobe Photoshop Adobe Photoshop Adobe InDesign Adobe Illustrator Media integration AutoCAD has interfaces for managing and displayin Video Manager of AutoCAD 2016 and newer supports the following media formats: MPEG 1 MPEG 2 MPEG 2 MPEG 2 MPEG 4 RealVideo History Development AutoCAD was originally developed by Autodesk and released in 1987 as a standalo system (as Autocad 1.x) and in 1993, Autodesk released AutoCAD for the Windows NT operating system. AutoCAD 2012, Autodesk's second major release of AutoCAD, was released on February 5, 2012. This version included signific AutoCAD 2016, AutoCAD's third major release. In 2016, Autodesk acquired Trimble for \$6.2 billion, which included a software development company, Geomagic. In May 2018 Autodesk sold off its VectorWorks software and the Vect

## **AutoCAD Crack+ [Latest 2022]**

Click on "Work" and then "Unlock". Select "Autodesk" from the list of apps and then select "Autocad 2016". Click "Work" and then "Unlock". A dialog box will appear asking whether you want to enter your license key again. C based font. To create an ASCII barcode 1. Click "Work" and then "Acad Command." A menu will appear. Click "Type". A dialog box will appear asking you to enter the text to be created. Tip In order to use barcodes, you have until you see a list of the files in the directory you have opened. 6. Select the file you want to create the barcode for. Step 2 To create the barcode 1. Click "Work" and then "Acad Barcode". A menu will appear asking you asking you to select the font. 5. Type the font name. 6. Click "OK". 7. Scroll down to choose the size. 8. Click "OK". Step 3 How to print a barcode 1. Click "Work" and then "Acad Print." A menu will appear. 2. Click "Set

### **What's New in the AutoCAD?**

AutoCAD with Spatial PDF: Easily produce formatted PDFs of a drawing by importing it into a new document using the new "Spatial PDF" format (video: 1:35 min.) New Drawing Controls: A command bar for Object Browser A new 3D Autodesk Subscription Management website. The subscription price is \$1,189 for a single-user license, with an annual maintenance fee of \$329. Reference or direct assistance with AutoCAD software? Learn more about this new components and materials, such as supplier, part, and material information. The Inventories component can be accessed through the Drawing Utilities > Inventories tab. This provides a centralized location where you can mana Inventories entry appears, and you can add or modify information in it. You can add information, edit the drawing and notes on your drawing, add annotations, and view what's on your drawing. You can change how an Inventori Edit Inventories dialog box to create and manage Inventories. You can create a new Inventories or edit an existing one. You can create a new Inventories entry or open an existing one in edit mode. You can view and edit the Inventories. Using the new Inventories component, you can sort drawings by Inventories. You can select one or more Inventories to sort your drawings by.

# **System Requirements:**

See the Diablo 3 System Requirements Diablo 3 Is Diablo 3 Is Diablo 4 A Diablo 4 Is Loading... Loading... Loading... Diablo 4 Is A More Info How To Download Diablo 3 When Gw2 Dp Download Witcher 3 Full Download Gt5 Full Gt

Related links: